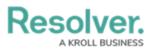

# Version 3.1 Release Notes (Incident Management)

Last Modified on 08/27/2020 1:34 pm EDT

*Note: The following features are not added to Incident Management by default. For information on adding these features to your version of the app, contact your CSM.* 

# New Features Improved Incident Searching

- Incident Management's search function will now allow users to search for text within Word, Excel, Text, Email and PDF attachments.
- Users can now search for the components of a geolocation address across all incidents.

## **Limited User Cleanup**

- We have made the following adjustments to user groups:
  - The Limited: Incident Read Only user group has been renamed to Incident Read Only (Limited User).
  - The Incident Management Portal Access user group has been renamed to Incident Management Portal Access (Limited User).

#### **Incident Management Improvements**

- Various improvements have been made to Incident Management based on user feedback. These improvements include:
  - UI tweaks that de-emphasize the color and improve the design of the triage and incident submission forms.

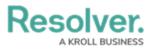

| •                                                                                                    |                                                                                       |
|----------------------------------------------------------------------------------------------------|---------------------------------------------------------------------------------------|
| INC-950: 2019 - Internal Fraud                                                                                                    |                                                                                       |
| Observation Details<br>Observation<br>Has assum libris putant ad, ut consul electram mel. Tritani tractatos consulatu pro<br>no, has oratio efficiendi consectetuer at. Et est adhuc assentior, sea ei audiam<br>expetenda salutatus. An eum justo scaevola. Qui quando aliquam mnesarchum id,<br>pri magna accumsan molestiae et. | Primary Incident Type  Internal Fraud  Internal Fraud  INC-950: 2019 - Internal Fraud |
| Observed By Observed Contact Info                                                                                                    | Business Unit           Shared Services         ×         ~                           |
| <b>Observed Date/Time</b><br>May 9, 2020 6:00 pm                                                                                                    | Additional Incident Types Search ~                                                    |
| Location<br>2110 Park Meadow Pass, Minneapolis, MN '55436, USA                                                                                                    | Incident Reported DateTime                                                            |
| 1 + +                                                                                                    | Incident Start DateTime         ~           Image 8, 2020 6:00 pm         ~           |
|                                                                                                    | Incident End DateTime<br>May 13, 2020 6:00 pm ~                                       |

 Users can now view filterable reports for active incidents, closed incidents, and investigations.

|                           | Active I                                      |                                  | nt List                         |                                                                                                    | ta<br>L≊ | <b>T</b><br>ist Upda | C<br>ted: Jul 1 | .3, 2020 | 2:43 PN        | A.    |
|---------------------------|-----------------------------------------------|----------------------------------|---------------------------------|----------------------------------------------------------------------------------------------------|----------|----------------------|-----------------|----------|----------------|-------|
|                           |                                               |                                  |                                 | u can sort or filter the list of Incidents below. Click on an incident to preview i<br>in the search box below.                                                                                                    |          |                      | nize the        |          | dent to        | ) see |
| Incidents<br>Unique<br>ID | Incidents<br>Name                             | Incident<br>Reported<br>DateTime | Primary<br>Incident<br>Type     | Incidents Description                                                                                                    |          |                      |                 |          | Incio<br>state |       |
| INC-14                    | INC-817: 2019<br>- Fire                       | June 13,<br>2020<br>6:00 pm      | Fire                            | Eirmod laoreet phaedrum quo te. Eu duo liber utroque delicata. Dico ceteros in vel, tale scaevola at<br>mei. Qui ut eros nonumy intellegat, et iriure adipiscing nec. Eam ex oratio doctus, sit laoreet<br>dolorem gloriatur ea. Quo saperet maluisset definiebas cu. Eos mutat antiopam signiferumque at.                                                                                                    |          |                      |                 |          |                |       |
| INC-22                    | INC-635: 2019<br>- Slip and Fall              | June 5,<br>2020<br>6:00 pm       | Slip and Fall                   | Congue labore gloriatur mel id, nam melius accusamus vituperata cu. Tollit<br>vel, ut ius nonumy detracto periculis. An vel scaevola iudicabit. Sed eu velit                                                                                                    |          |                      |                 | סר       | Triage         |       |
| INC-31                    | INC-577: 2019<br>- Written \<br>Verbal Threat | May 27,<br>2020<br>6:00 pm       | Pre-<br>Employment<br>Screening | Facer nobis iudicabit eu eam. At latine adipisci ius, discere voluptaria ea vim. Tale tota invenire duo<br>no, eos veri iusto reprimique no, at duo unum tamquam disputando. No natum cetero est, possim<br>suavitate usu in, probatus instructior eos ne. Sed ei prima mollis, soleat fastidii reprimique sea in.<br>Appetere disputando reformidans no est, munere partiendo nam te. Reque copiosae pro ea. |          |                      |                 |          |                |       |

- The map on the Triage form is now read-only.
- Colored cells in all report tables are now displayed as ovals.

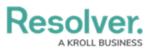

### IM - Incident List Report

C-1 Riverdale Industries

☆ **∀ 2**  ₩ 🖻

Last Updated: Jul 13, 2020 2:53 PM

| Incident<br>Severity 🔻 | Incident Name                                               | Primary<br>Incident Type           | Incident<br>Reported<br>DateTime | Narratives | Persons | Other<br>Involvements |          | Q Search Table |                       |  |  |
|------------------------|-------------------------------------------------------------|------------------------------------|----------------------------------|------------|---------|-----------------------|----------|----------------|-----------------------|--|--|
|                        |                                                             |                                    |                                  |            |         |                       | Net Loss | Currency       | Incident<br>state     |  |  |
| Critical               | INC-917: 2019 -<br>Unrouteable Traffic                      | Conflict of<br>Interest            | March 8, 2020<br>6:00 pm         | 0          | 0       | 0                     | 1,035,9  | 928 USD (\$)   | Open                  |  |  |
| High                   | INC-841: 2019 - Visible<br>Smoke                            | Fire                               | June 11, 2020<br>6:00 pm         | 0          | 0       | 0                     | 28.00    | USD (\$)       | Closed                |  |  |
| High                   | INC-660: 2019 -<br>Wearing Offensive<br>Clothing            | Pre-<br>Employment<br>Screening    | May 1, 2020<br>6:00 pm           | 0          | 0       | 0                     | 102,29   | 7.00 USD (\$)  | Closed                |  |  |
| High                   | INC-559: 2019 - Water<br>Leak                               | Health and<br>Disease              | June 15, 2020<br>6:00 pm         | 0          | 0       | 0                     | 94.00    | USD (\$)       | Closed                |  |  |
| High                   | INC-942: 2019 -<br>Defective Security<br>Equipment          | Defective<br>Security<br>Equipment | March 23,<br>2020 6:00 pm        | 0          | 0       | 0                     | 11745    | 3.00 USD (\$)  | Under<br>Investigatio |  |  |
| High                   | INC-687: 2019 -<br>Displaying \ Sharing<br>Offensive Images | To Damage<br>Reputation            | May 2, 2020<br>6:00 pm           | 0          | 0       | 0                     | 12609    | 6.00 USD (\$)  | Closed                |  |  |
| High                   | INC-750: 2019 - To<br>Damage Property                       | Unauthorized<br>Person             | March 29,<br>2020 6:00 pm        | 0          | 0       | 0                     | 99,012   | .00 USD (\$)   | Review                |  |  |
| High                   | INC-948: 2019 - Bomb<br>Threat                              | Trespassing                        | May 24, 2020<br>6:00 pm          | 0          | 0       | 0                     | 6709.0   | 0 USD (\$)     | Closed                |  |  |

• All anonymous incident submissions will be given a unique ID number for easy reference.

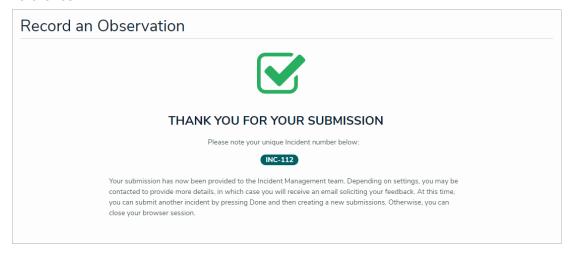

- Administrators will now have increased control over announcements, including the ability to force announcements to become active as soon as they're created and the ability to archive.
- Fixed an issue with the Triage form where the Region or Market field would not appear when the incident's Organization Driver was set to Region or Market respectively.

#### **Extended Support for Perspective Migrations**

• Resolver has implemented numerous improvements to help customers who are migrating to Core from Perspective. These improvements include:

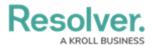

- We have restored the option to use plain text on the following forms:
  - Create a Narrative in the Details section of the Incident Review form.
  - Narrative Review in the Details section of the Incident Review form.
  - Create a New Interview in the Interviews section of the Investigation Review form.
  - Interview Review in the Interviews section of the Investigation Review form.
- If a Perspective Person record has its Employee Number field populated, it will be concatenated with the Person's name in Core.
- The following object types will have a PSV Primary ID field:
  - Incident
  - Involved Person
  - Involved Organization
  - Involved Vehicle
  - Involved Item
  - Narrative
  - Attachment
  - Person
  - Item
  - Organization
  - Vehicle